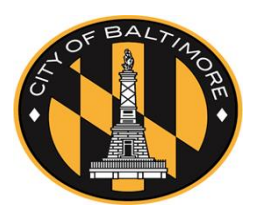

## **Quick Reference Guide**

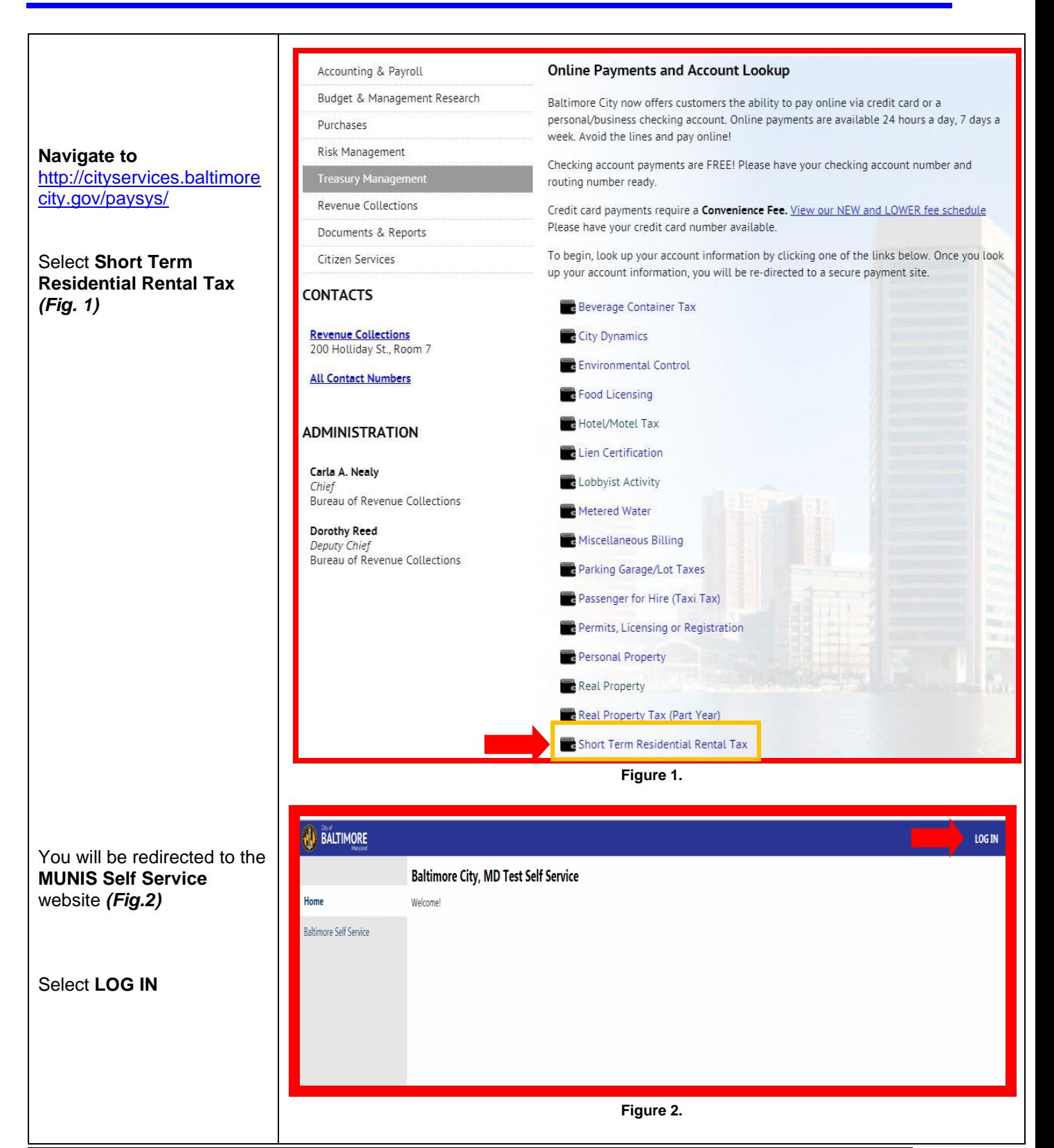

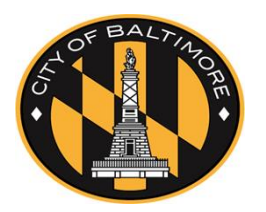

# **Quick Reference Guide**

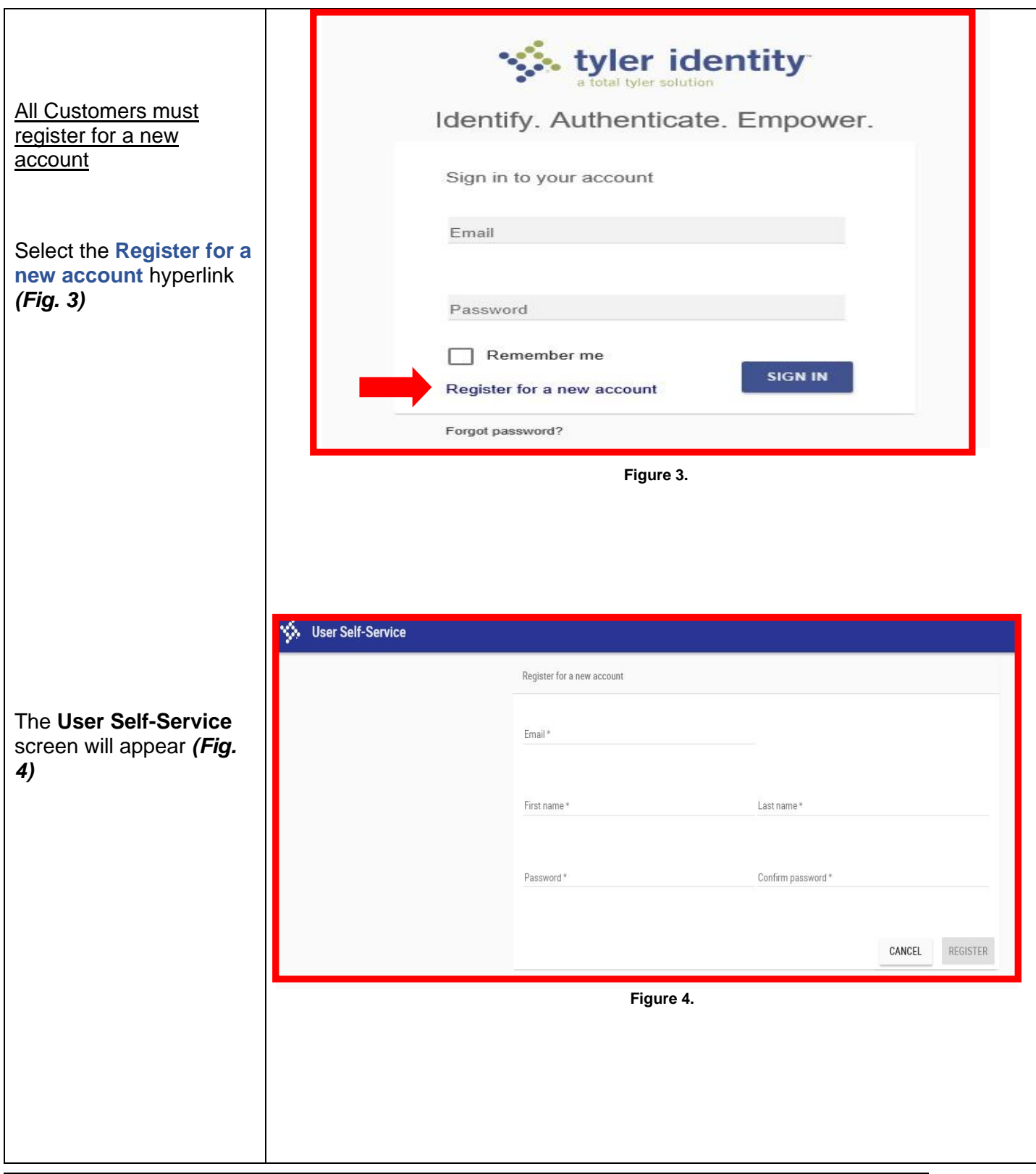

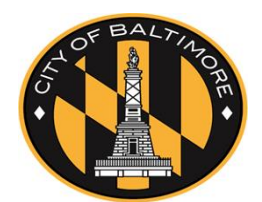

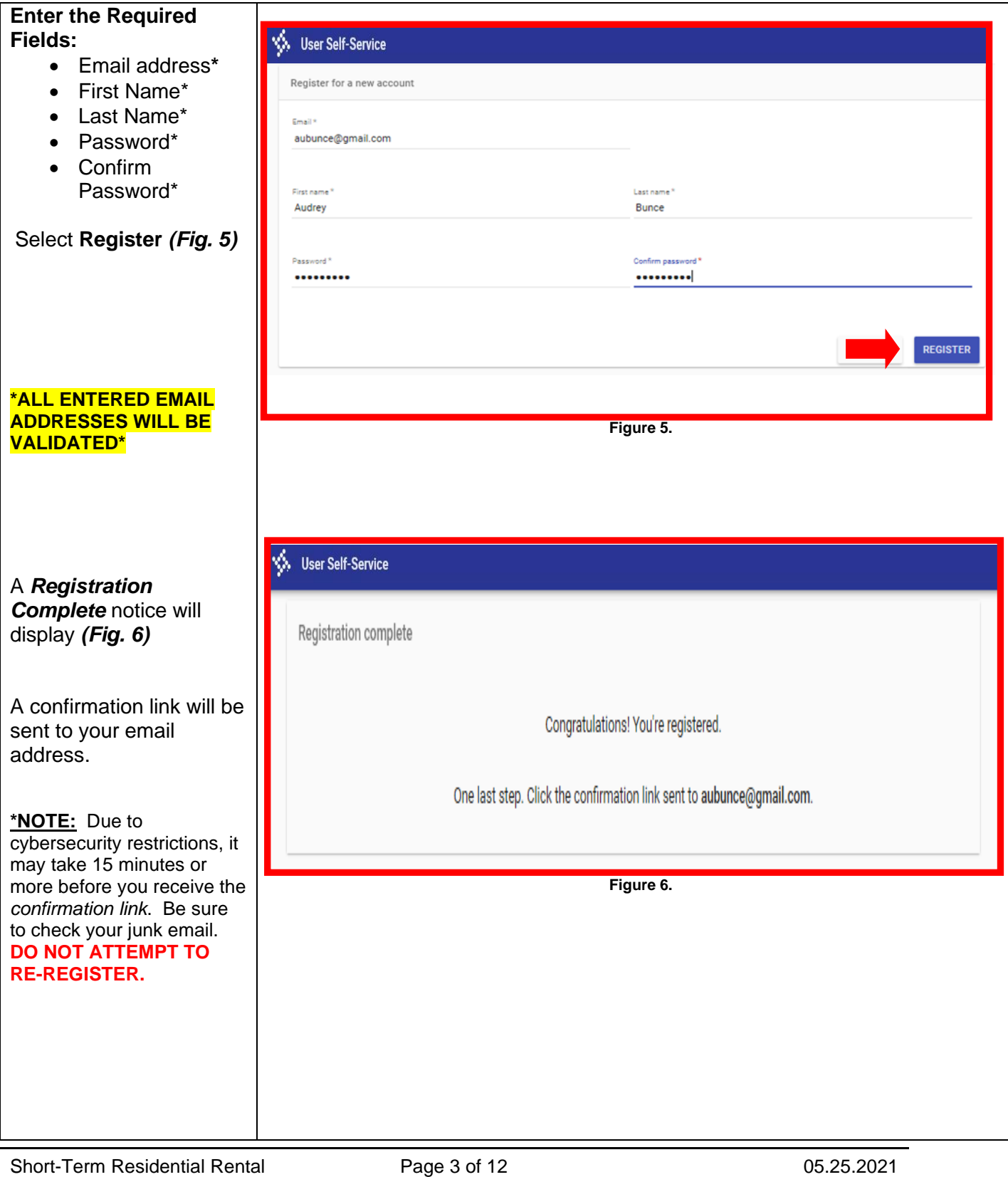

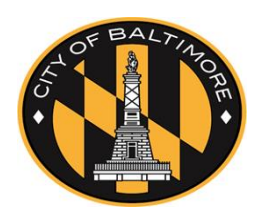

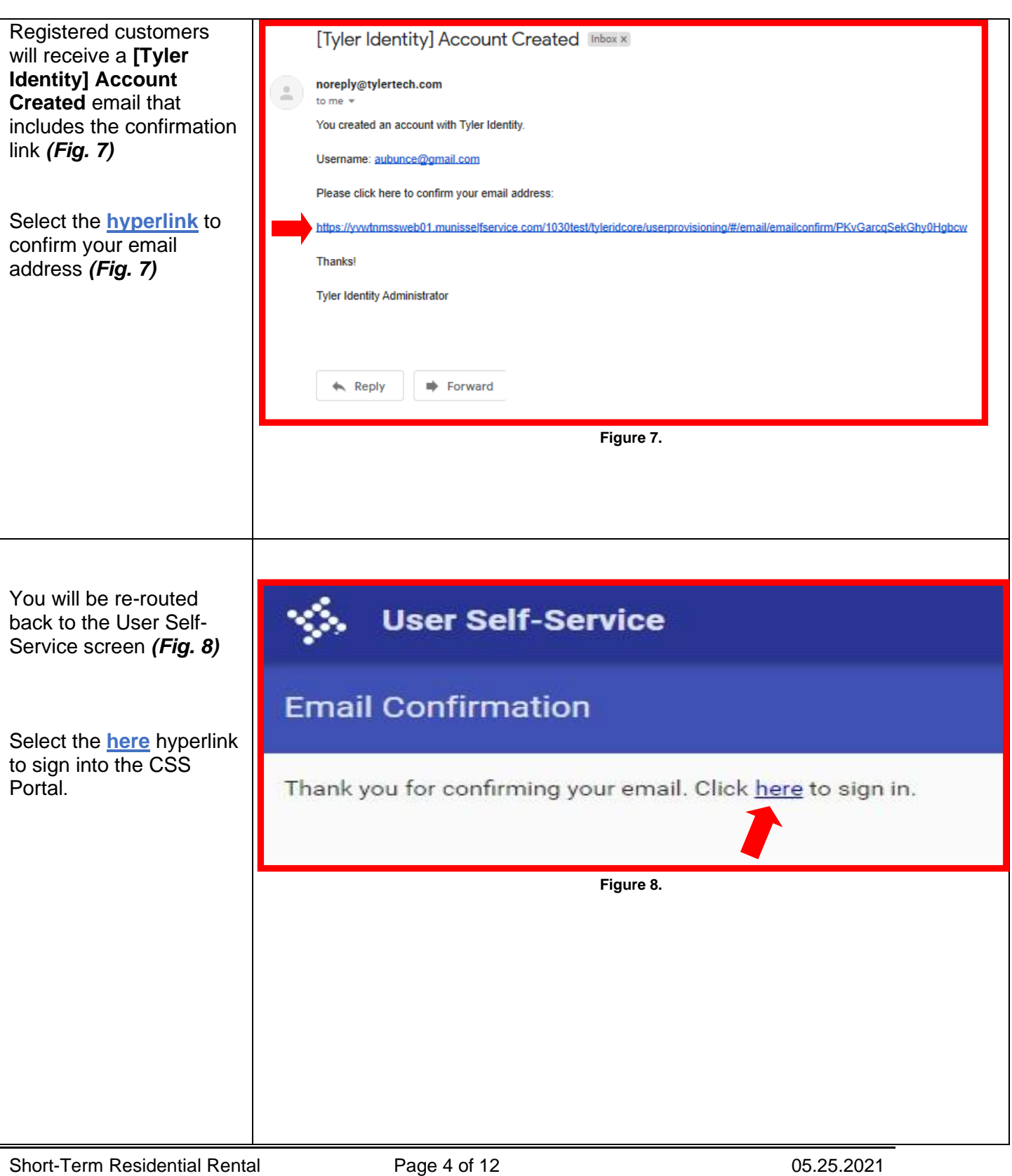

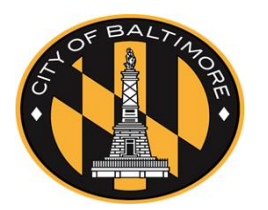

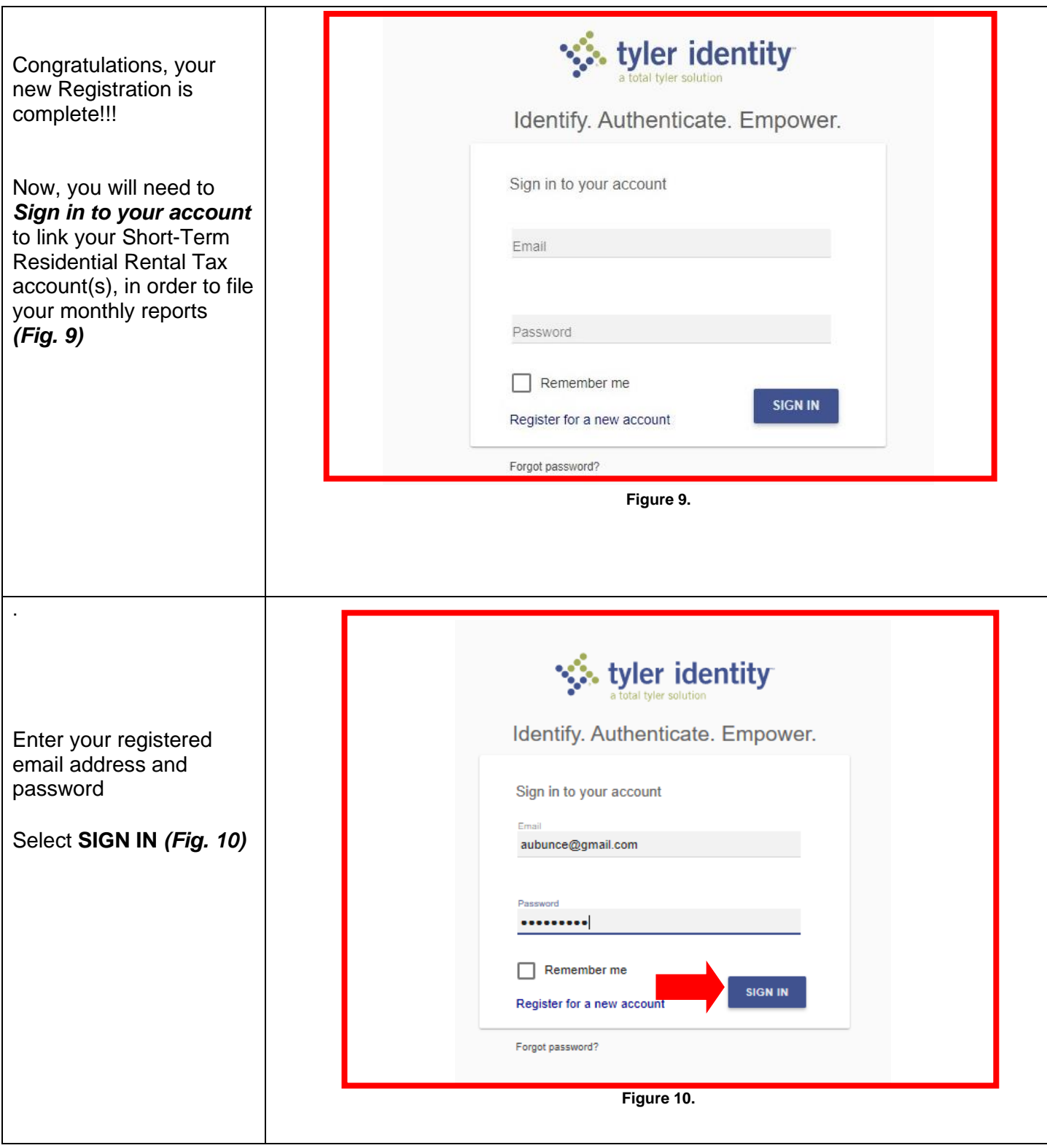

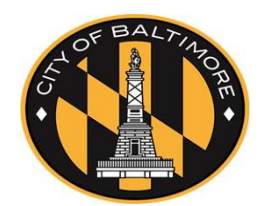

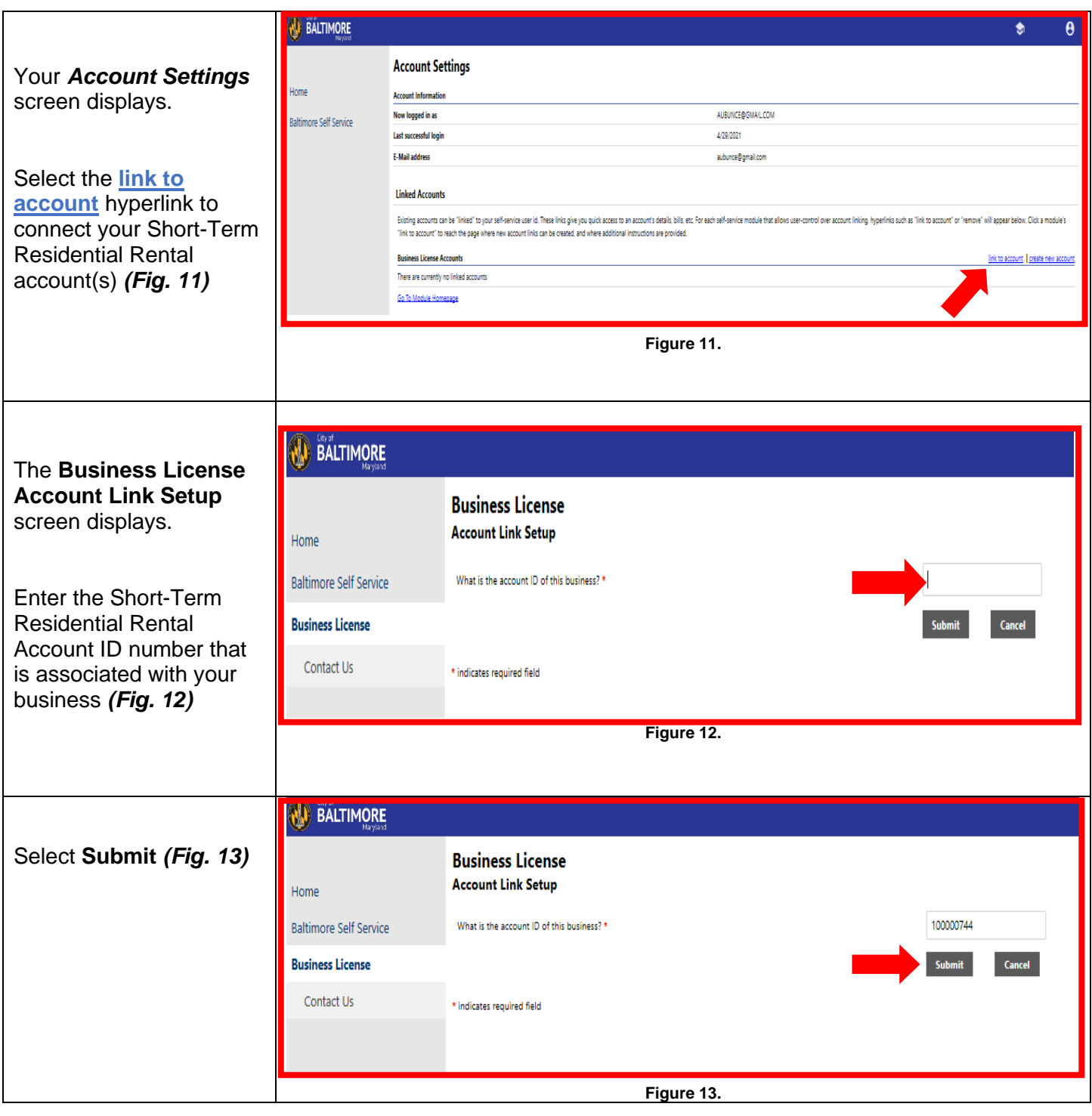

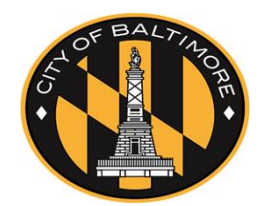

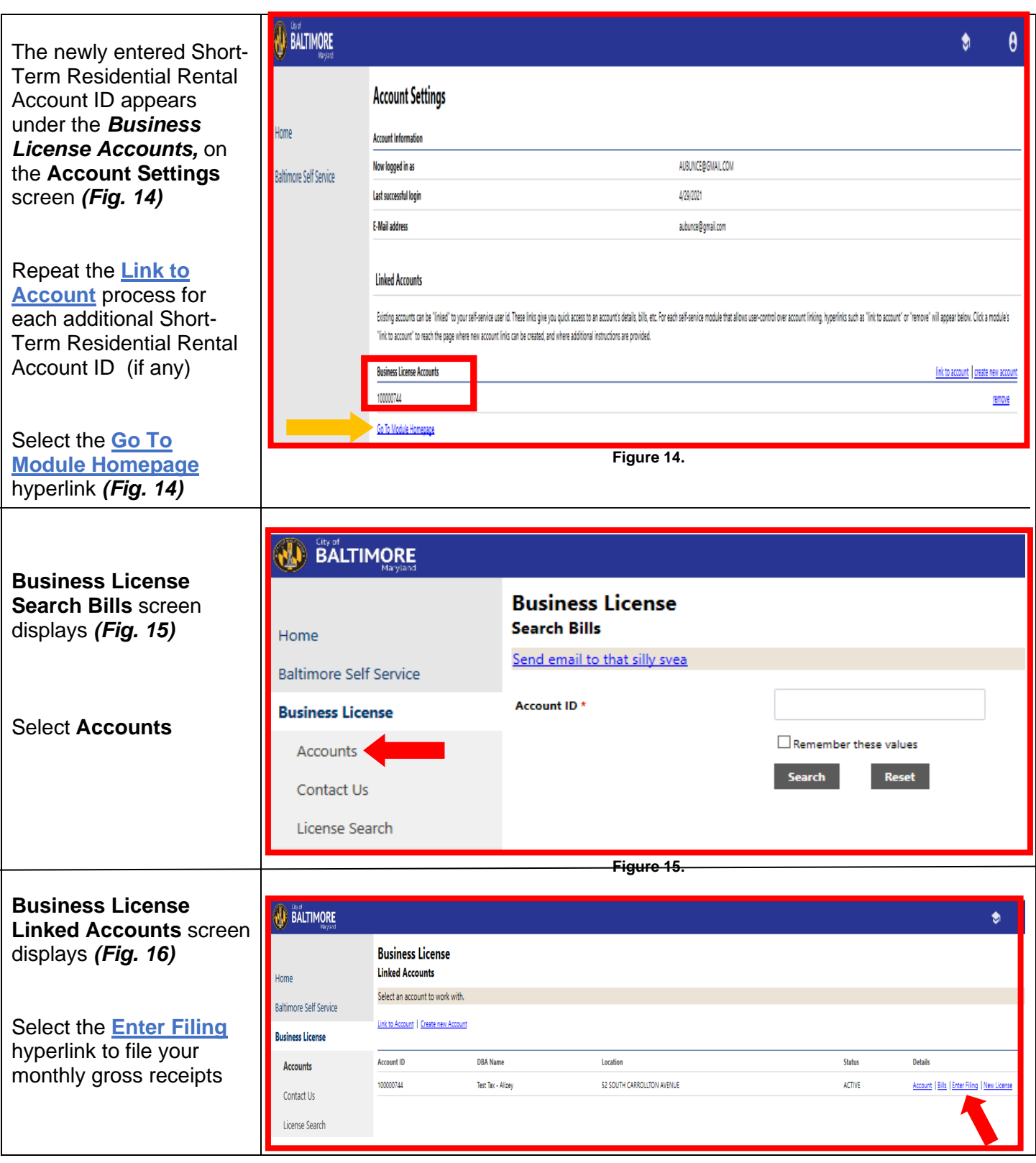

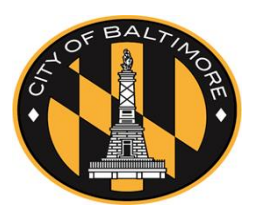

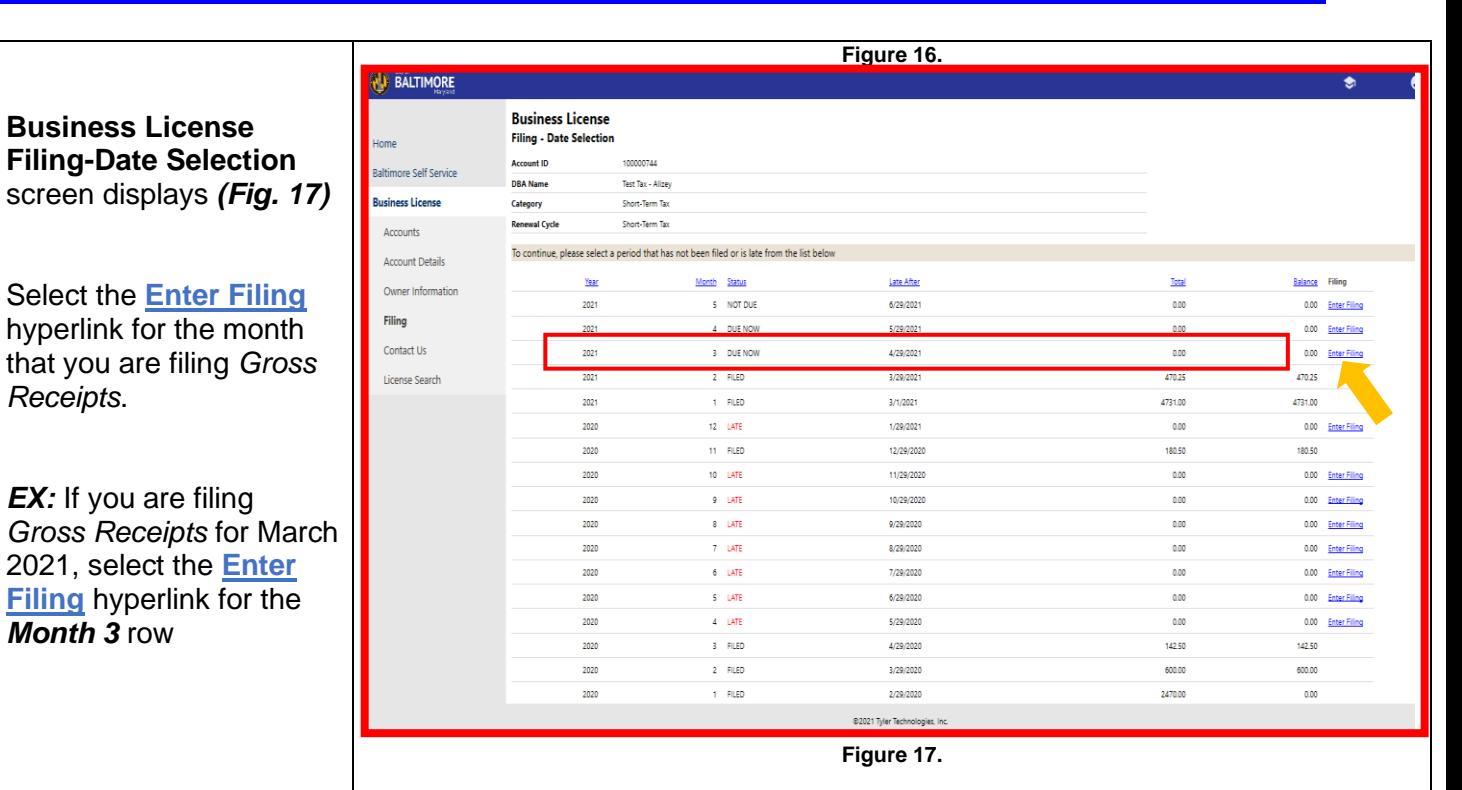

**Business License Filing Amounts d** *(Fig. 18)*

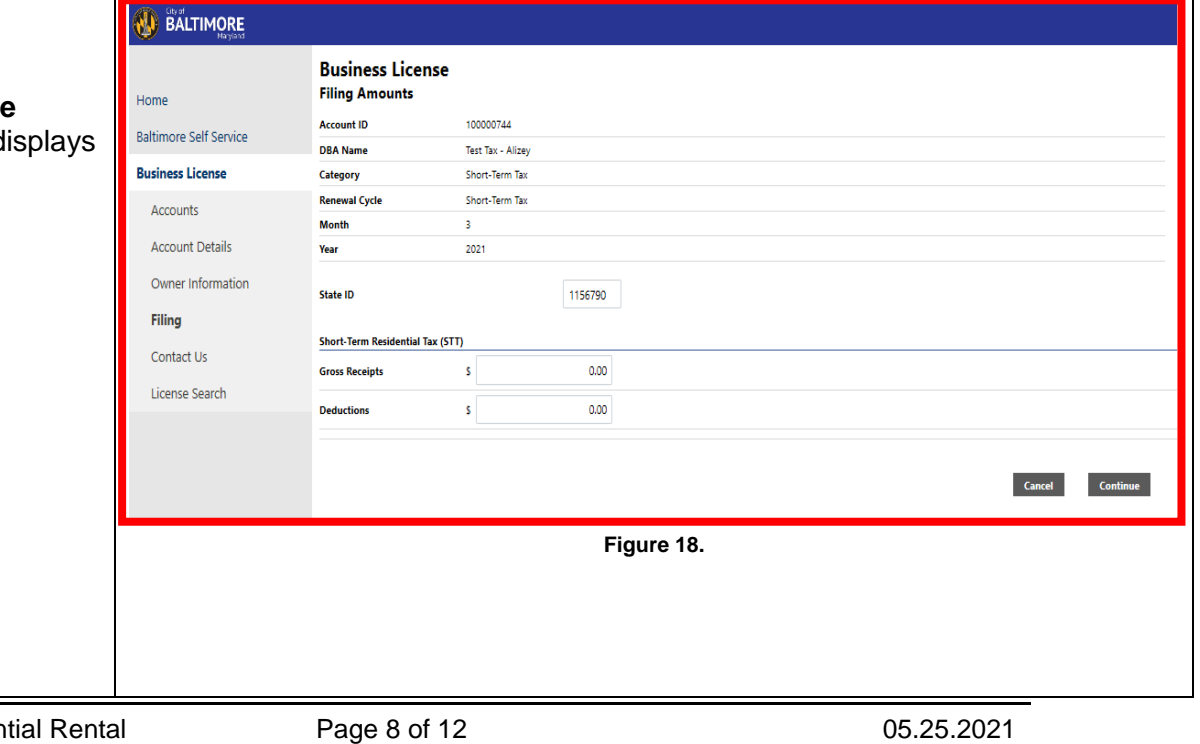

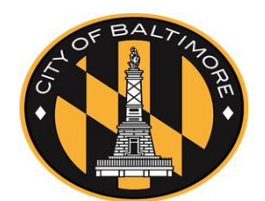

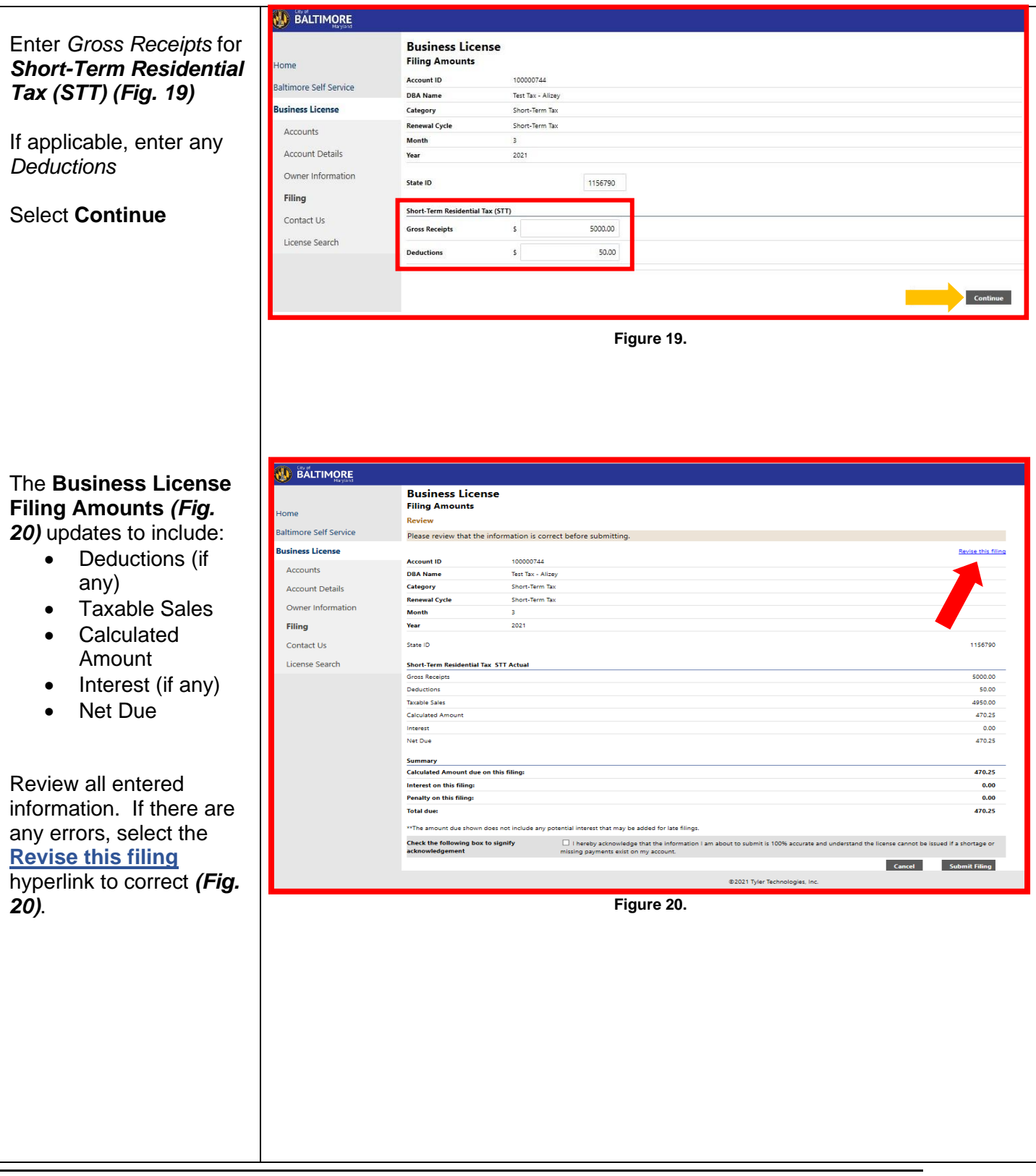

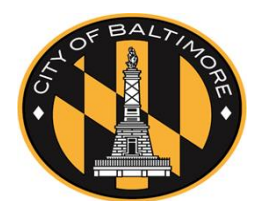

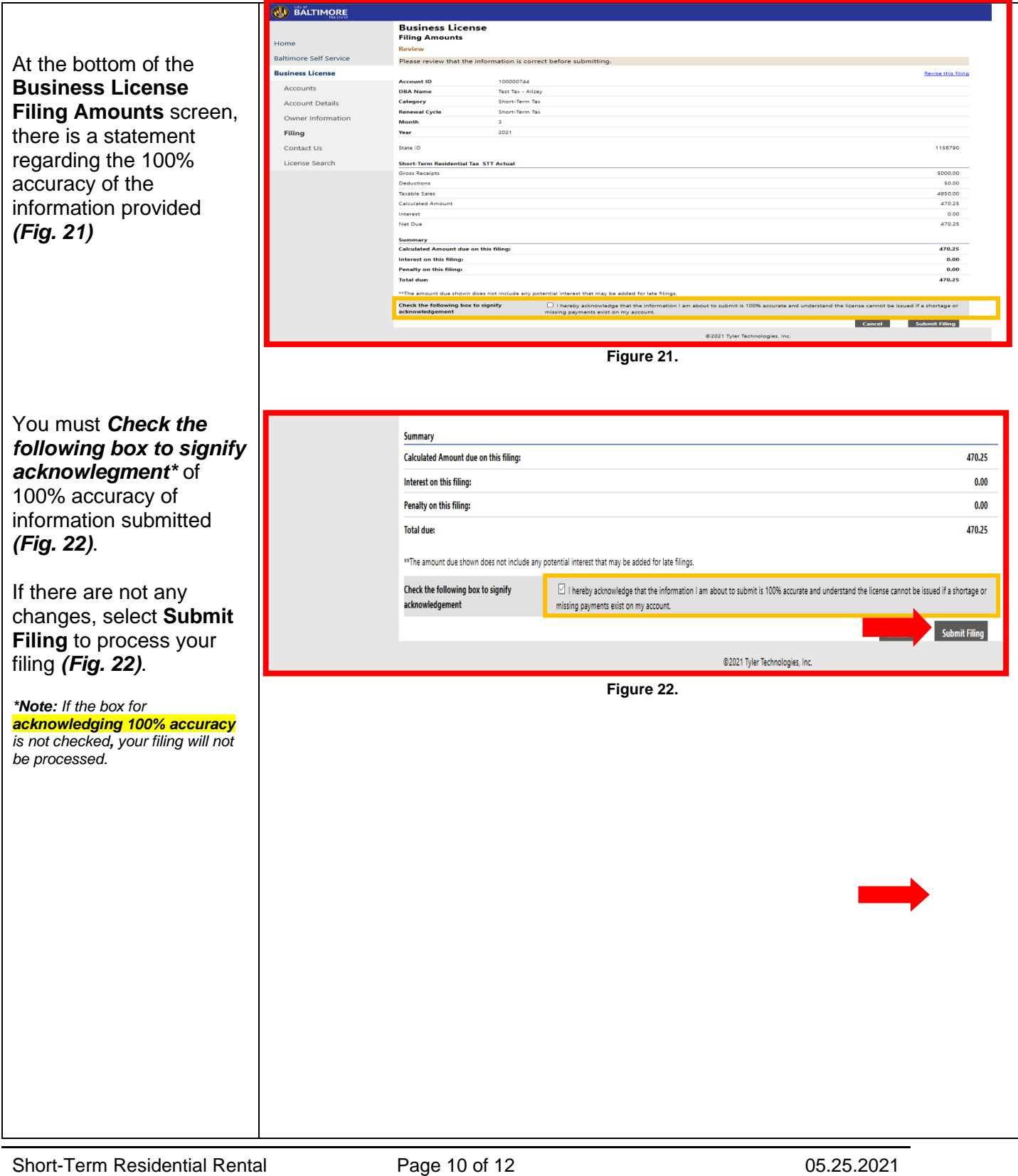

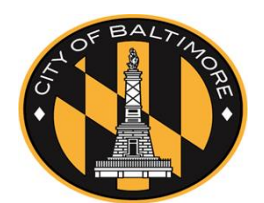

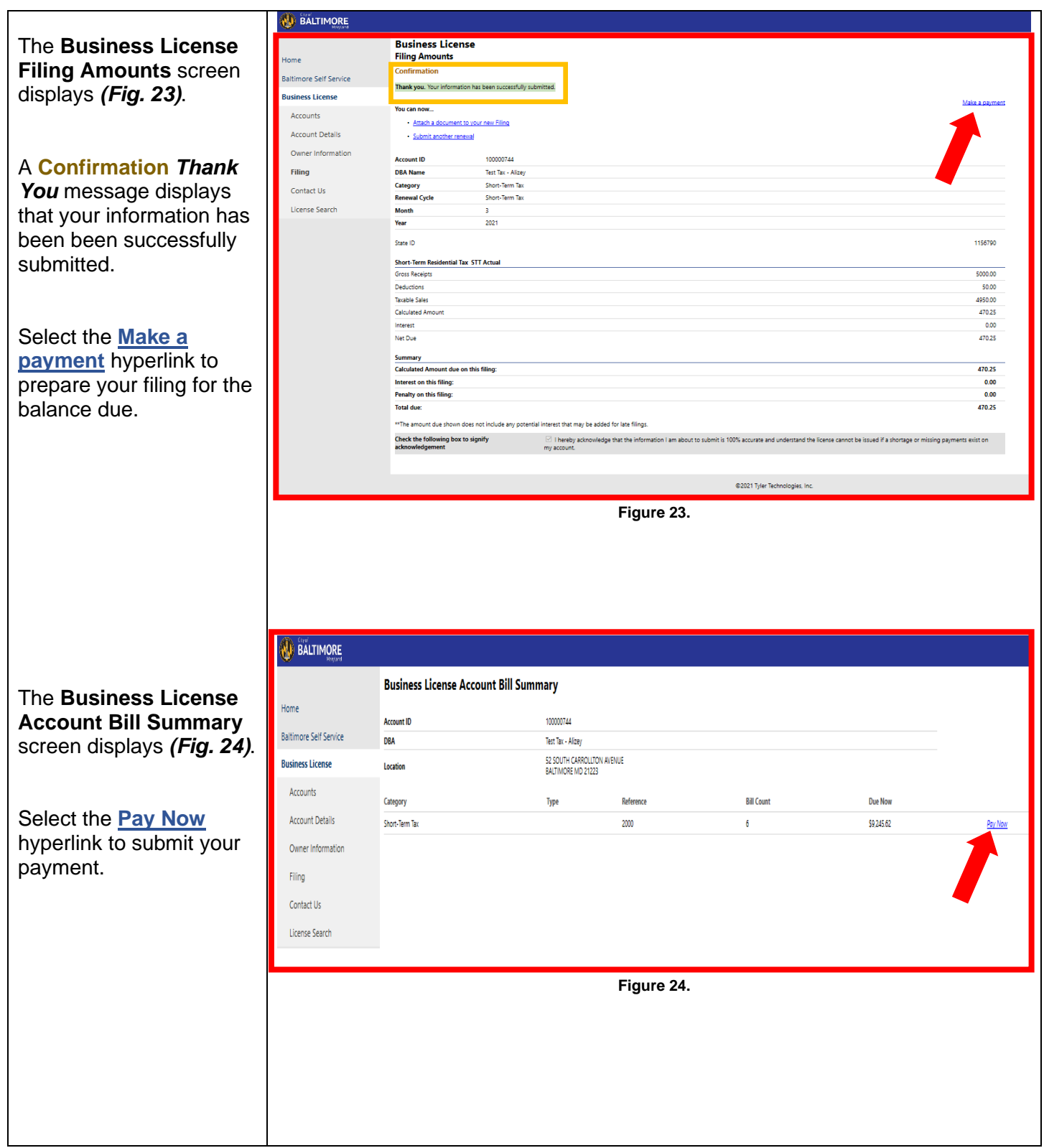

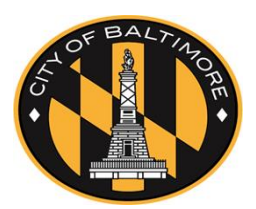

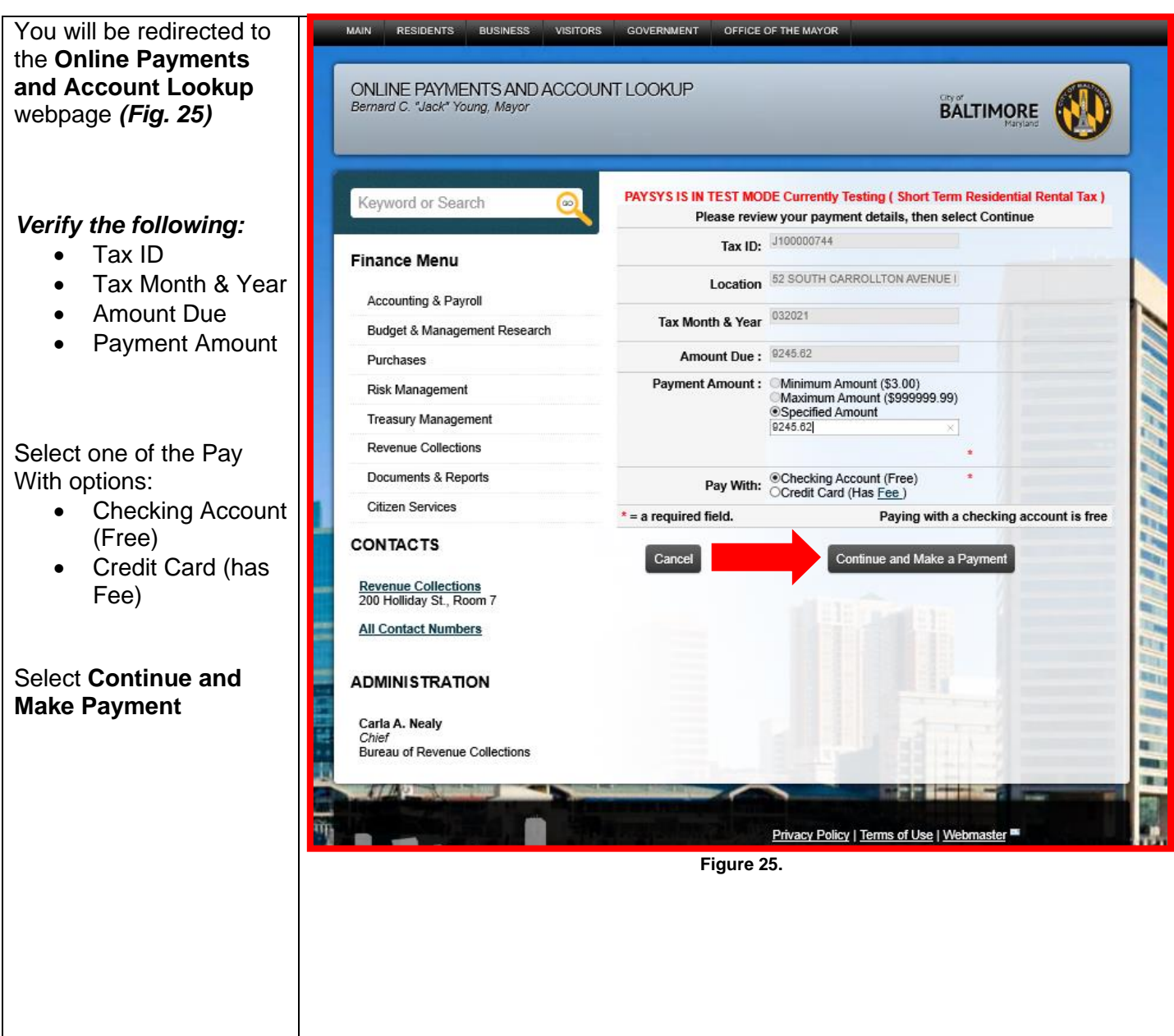